## **FedTraveler And CGE System Differences** *Version 1.0*

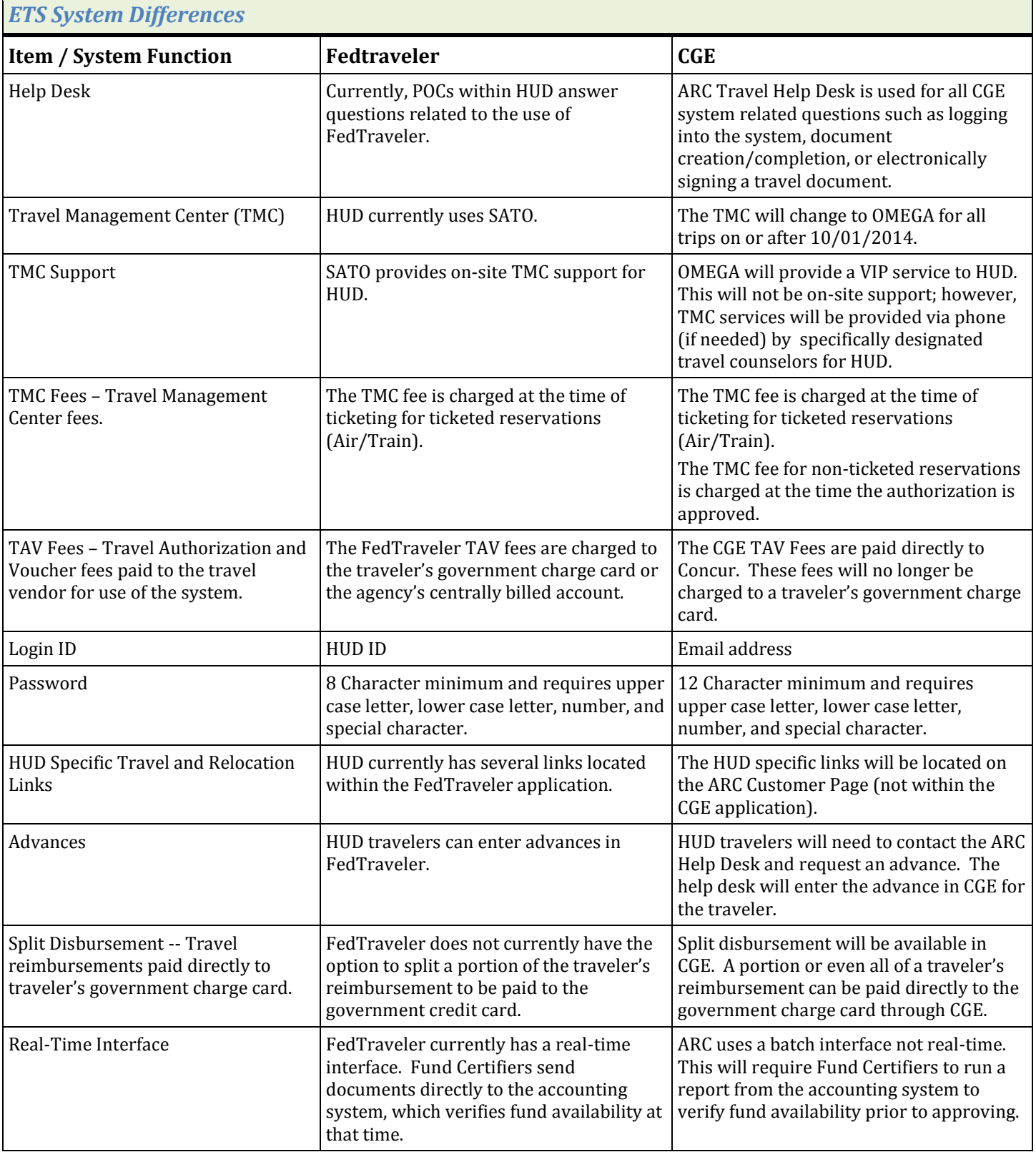

## **FedTraveler And CGE System Differences** *Version 1.0*

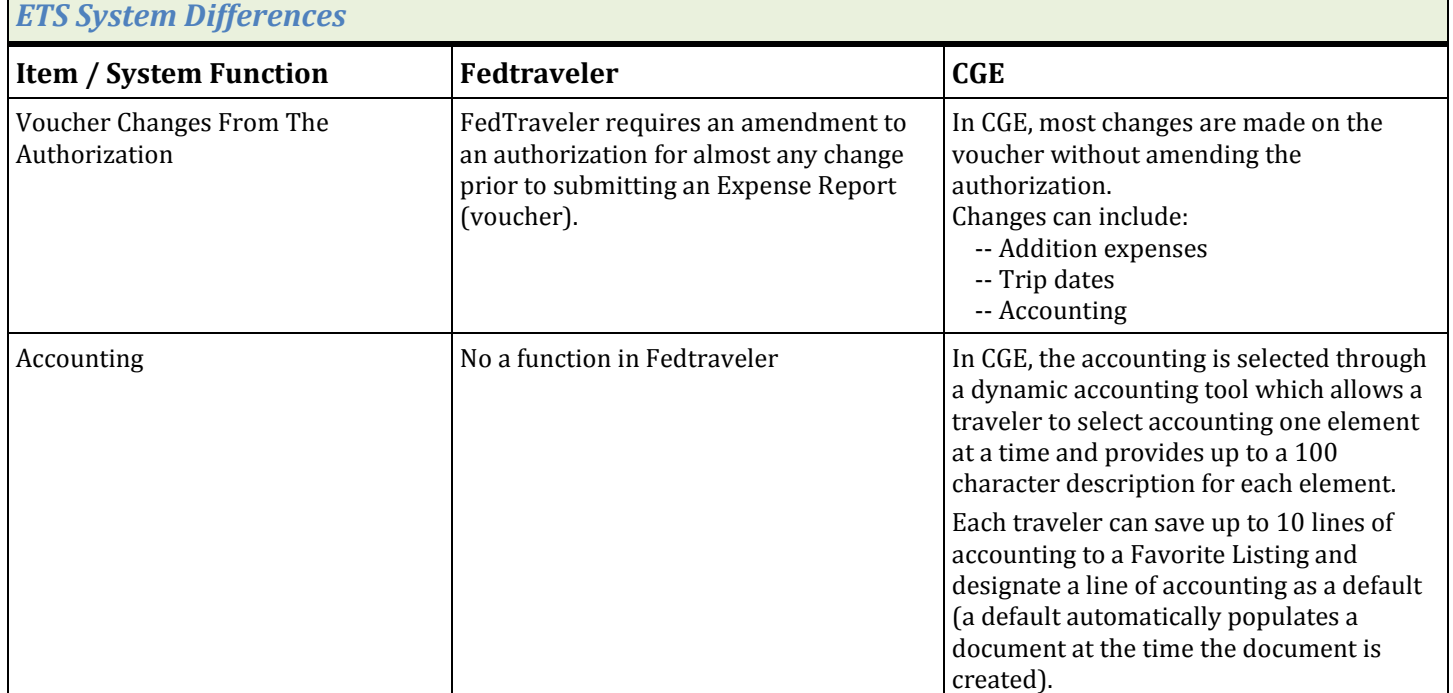